### **DERLEME**

## **GEÇERLİK VE GÜVENİRLİK ÇALIŞMALARINDA DOĞRULAYICI FAKTÖR ANALİZİNİN KULLANIMI**

### **Cantürk ÇAPIK\***

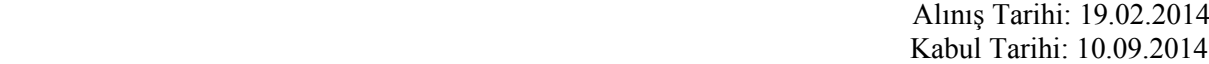

### *ÖZET*

*Doğrulayıcı faktör analizi, gözlenen ve gizli değişkenler arasındaki ilişkiyi belirlemeye yarayan bir yapısal eşitlik modeli türüdür ve ölçek uyarlama çalışmalarında önemli bir değere sahiptir. Bu makalede doğrulayıcı faktör analizi hakkında tarihsel ve kuramsal bilgiler verilerek, ilgili terimler, uyum indeksleri ve sonuçların yorumlanması hakkında bilgiler sunmak amaçlanmıştır. Makalede doğrulayıcı faktör analizinin yanı sıra, bu analizi yapan yazılımlardan birisi olan LISREL tanıtılmış ve analizin aşamaları hakkındaki temel bilgiler verilmiştir.* 

*Anahtar Kelimeler: Doğrulayıcı faktör analizi; yapısal eşitlik modeli; geçerlik ve güvenirlik; hemşirelik.*

#### *ABSTRACT*

#### *Use of confirmatory factor analysis in validity and reliability studies*

*The confirmatory factor analysis is a kind of structural equation model which is used to determine the relationship between observable and latent variables and has a significant value in scale adaptation studies. The purpose of this study was to give historical and theoretical information regarding confirmatory factor analysis and also represent information about related terms, fit indexes, and interpretation of results. As well as the confirmatory factor analysis, the study also introduced LISREL, which is one of the softwares carrying out this analysis, and gave information about basic stages of the analysis.*

*Keywords: Confirmatory factor analysis; structural equation model; validity and reliability; nursing.*

## **GİRİŞ**

Doğrulayıcı faktör analizi (DFA) başlı başına bir araştırma yöntemi olarak adlandırılan yapısal eşitlik modellemesinin (YEM) bir türüdür (Şimşek 2007). YEM tarihsel bir gelişme göstermiştir; Regresyon analizi, PATH analizi, Doğrulayıcı faktör analizi ve en sonunda Yapısal eşitlik modellemeleri sırasına göre gelişmiştir. Doğrulayıcı faktör analizi Karl Joreskog tarafından geliştirilmiştir ve 1969'da ilk makalesi yazılmıştır (Schumacker and Lomax 2004).

Son yıllarda sosyal bilimler ve davranış bilimlerindeki önemi gittikçe artan yapısal eşitlik modellemeleri, oldukça fazla sayıdaki bilimsel araştırmada kullanılmaya başlamıştır (Şimşek 2007; Hooper and Mullen 2008). Hemşirelik çalışmalarında, DFA bir ölçeğin faktör yapısını incelemek için kullanılmaktadır. Bir ölçeğin faktör yapısının kuramsal bilgilere uygun olması geçerlik ve güvenirlik çalışmalarında istenen bir unsurdur. Bir test, indeks veya ölçeğin değişik ana kütlelerde geçerlik ve güvenirlikleri yapıldığında standartlaşmış olur. Bu aynı zamanda test veya ölçeği güvenle kullanılabilecek hale getirme işlemidir (Şencan 2005). DFA bu standartlaştırma sürecinde bireylerden toplanan verilerden elde edilen bulguların teorik yapıyla uyum gösterip göstermediğini inceleyebilen bir yöntem olduğu için önemli bir yere sahiptir.

YEM çalışmalarının en temel özelliği tamamen teoriye dayalı olmalarıdır. Aslında her araştırma girişimi, araştırmacının daha önceden kendi kafasında oluşturmuş olduğu teorik temel çerçevesinde yapılan bir sorgulama girişiminden başka bir şey değildir. Hemen her YEM çalışmasında araştırmacının veri toplamaya başlamadan önce, teorik bir çerçeve oluşturmuş olması gerekmektedir. Yani elinde bir dizi değişken olan araştırmacı, bu değişkenler arasındaki olası ilişki örüntüsünü belirlemek zorundadır. Zaten YEM analizi ile bu örüntünün veri tarafından doğrulanıp doğrulanmadığı

\* Atatürk Üni. Sağlık Bilmleri Fakültesi, Halk Sağlığı Hemşireliği AD, (Yrd.Doç.Dr.) c\_capik36@hotmail.com.

incelenmektedir. YEM türleri neden bu kadar önemlidir veya popülerdir sorusuna ise şöyle cevap verilebilir. YEM ile araştırmacı birçok değişkenin birlikte bilimsel olarak neyi ifade ettiğini açıklayabilir. Klasik metotlarda araştırmacı sadece birkaç değişkenin birbiri ile olan ilişkisine bakar ve bu ilişkiler karmaşık bir teori üretmeye yetmeyebilir. Ölçüm hataları geçerlik ve güvenirlik çalışmalarında önemli bir konudur ve YEM ile bu hatalar istatistiğe katılarak sonuçlar alınır. Yani daha sonra açıklanacak olan gözlenen ve gizli değişkenler arasında ilişki aranırken bu değişkenlerden kaynaklanan ölçüm hataları da hesaba dahil edilir. YEM'in kullandığı analizler gelişmiş düzeydedir ve sadece bir değil daha fazla düzeyde sonuç üretebilir. Yani a ve b arasında bir ilişki varsa (1.düzey) bu ilişkinin birlikte başka bir şeyi açıkladığına (2.düzey) dair saptamalar yapılabilir. YEM'in popüler olmasını sağlayan diğer bir sebep ise, bütün bu karmaşık yapıları çözümleyen istatistiksel yazılımların mevcut olmasıdır (Schumacker and Lomax 2004).

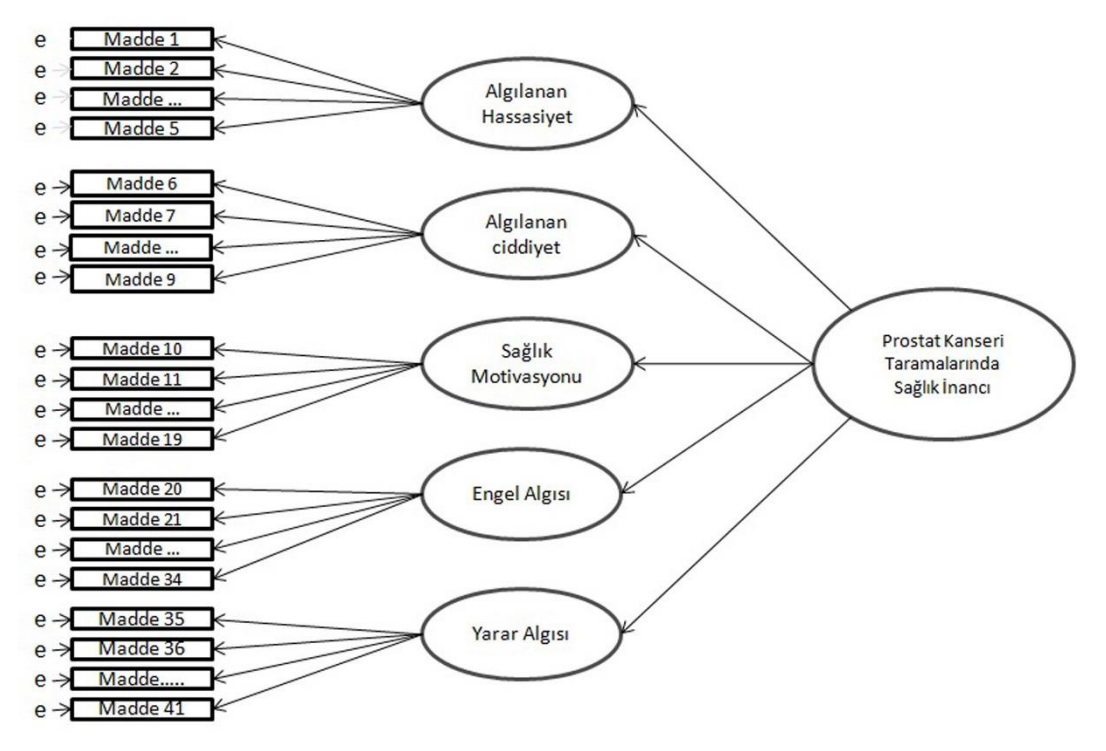

**Şekil 1.** Prostat Kanseri Taramalarında Sağlık İnanç Modeli Ölçeğine Ait Alt Boyut ve Maddelerin Gösterir Diyagram (Capik and Gozum 2011).

DFA, benzeri olan açıklayıcı faktör analizi (AFA) gibi değildir ve DFA'yı yapmak için araştırmacının önceden kafasında bir teori var olması gerekir (Brown 2006). Hemşire akademisyenler DFA'yı genellikle AFA'dan sonra bulgularını doğrulamak için kullanmaktadırlar. Yani önce SPSS ile AFA yaparak, saptadıkları madde ve alt boyutları bir model olarak kabul etmektedirler. Sonra, DFA ile bu modeli test ederek doğruluğundan kesin emin olmak istemektedirler. DFA esasen araştırmacının kafasındaki kuramı test etmede kullanılır, yani araştırmacı ölçek sorularının neyi ölçtüğünü kuramsal olarak bilmesi gerekir. Fakat bu işlemi AFA ile yapıp, DFA ile doğrulatmak sık başvurulan yoldur.

Bir araştırmacı, 41 maddelik bir ölçek ile sağlık inançlarını ölçmek isterse bu ölçekte yer alan maddelerin birbiri ile olan ilişkisini, maddelerin hata paylarını, bu maddelerin sağlık inancının ne kadarını açıkladığını ve maddelerin faktör yüklerini bilmek isteyecektir. Bunlardan başka ölçeğin mevcut alt boyutlarının ve soruların yerlerinin kuramsal yapıya ne kadar uyum gösterdiği de öğrenmek isteyecektir. DFA tüm bu sorulara cevap üretebildiği gibi, çeşitli öneriler ile de ölçek de iyileşmeler yapmaya katkı sağlayabilmektedir. DFA'ya başlamadan önce verinin normal dağılıp dağılmadığı ve örneklemin yeterli olup olmadığı değerlendirilmelidir. Verinin dağılımı daha sonra anlatılacak olan kestirim metodunun ve oluşturulacak matrisin türünü seçmek açısından önemlidir. Veri tabanında boş göz ve kayıp veri olmamalıdır (Şimşek 2007). DFA'da yöntemin kendine özgü bazı kavramları bulunmaktadır. Model, gözlenen değişken, örtük değişken, kestirim yöntemi, uyum iyiliği indeksleri ve modifikasyon bu kavramlar arasındadır. DFA'yı anlatabilmek için bu kavramların açıklanması gerekmektedir.

## **DOĞRULAYICI FAKTÖR ANALİZİNE ÖZGÜ KAVRAMLAR**

## **Model Kavramı**

Ölçek çalışmalarında DFA yaparken model kurma kavramı ölçek maddelerinin hangi alt boyutta olacağına karar vermektir. Şekil 1'de Prostat kanseri taramalarında sağlık inanç modeli ölçeğine ait alt boyutların ve maddelerin gösterildiği bir diyagram bulunmaktadır (Capik and Gozum 2011). Bu şeklin tümü ilgili ölçek için kurulmuş olan modeldir. Daha sonra maddelerin ve alt boyutların şematize edildiği bu model LISREL gibi bir program vasıtası ile test edilmektedir. Şekil 1'deki dikdörtgen ve oval şekillerin yapısı standarttır. LISREL'de PATH diyagramı oluşturulurken program gözlenen ve örtük değişkenleri bu formatta görselleştirir. DFA araştırmacıya modeli nasıl kuracağını söyleyemez fakat uyum indeksleri yoluyla araştırmacı kuramsal bilgisini de kullanarak uygun modeli oluşturabilir (Schumacker and Lomax 2010). Böylece ilk başta kurulan modelde değişiklikler yapılarak en uygun yapı elde edilmeye çalışılır. Dikdörtgenler, gözlenen değişkenleri (ölçek maddelerini), oval olanlar örtük değişkenleri (alt boyutları), e harfi ise, hatayı veya açıklanamayan varyansı belirtir (Bruce, Pugesek and Eye 2003).

# **Gözlenen ve Örtük Değişken**

Çoğu zaman araştırmacı bilgi, zeka, inanç gibi doğrudan ölçülemeyecek kavramlar üzerinde çalışır. Bu durumda araştırmacının örtük değişkenlerle çalışması gerekir (Schreiber, Nora, Stage, Barlow and King 2006). DFA yaparken analiz ölçek maddeleri üzerinden yapılır ve bu maddelerin bir şeyi ölçüp ölçmediğine ilişkin kanıtlar aranır. Bu durumda ölçek maddeleri gözlenen değişkenlerdir. Örtük değişken ise bu maddelerin ölçtüğü şeydir. 1-5 arasında puanlanan bir Likert skalada maddelerin her birisi bir adet gözlenen değişkendir (Schreiber, Nora, Stage, Barlow and King 2006). Örneğin beş alt boyutu olan bir sağlık inanç modeli ölçeğinde, toplam 41 madde var ise bu maddeler gözlenen değişkenlerdir. Ölçeğe ait olan alt boyutlar (Algılanan hassasiyet, ciddiyet algısı, motivasyon, engel algısı, yarar algısı gibi) ise bu gözlenen değişkenlerin açıkladığı örtük değişkenlerdir. Şekil 1'de dikdörtgenler içinde gösterilen ölçek maddeleri gözlenen değişkenleri temsil etmektedir. Oval şekiller ise örtük değişkenleri temsil eder. Şekil 1'e göre modelde beş örtük değişken bulunmaktadır (Algılanan hassasiyet, ciddiyet algısı, motivasyon, engel algısı, yarar algısı). Bu beş örtük değişken ise toplamda 41 gözlenen değişken tarafından açıklanmaktadır.

## **DFA'da Kullanılan Matris Türleri**

DFA'nında içinde olduğu YEM analizlerinde direk verinin kendisi değil bu veriden üretilmiş kolerasyon veya kovaryans matrisleri kullanılarak analiz yapılır, yani önce veri setinden uygun matris üretilir ve sonraki analizler artık bu matrisle yapılır. Matris standardize edilmiş değerler üzerinden hesaplanırsa korelasyon matrisi, standardize edilmemiş değerler üzerinden hesaplanırsa kovaryans matrisi olarak ifade edilir (Harrington 2009). Klasik güvenirlilik analizlerinde kovaryans matrisinin hesaplanmasının pratik bir faydası yoktur, ancak DFA'da olduğu gibi gizli kavramsal yapıları ortaya çıkarmak isteyen araştırmacıların maddeler arasındaki etkileşimleri görebilmeleri için kovaryans matrisini kullanmaları gerekmektedir (Şencan 2005). Genel olarak DFA'da sürekli ve normal dağılıma uyan verilerde kovaryans matrisi üretilerek analizler yapılır (Jöreskog and Sörbom 1999). Matrisin üretilmesi işlemi LISREL tarafından yapılır.

# **Kestirim Yöntemleri**

Oluşturulmuş bir matris bir kestirim veya tahmin yöntemi seçilerek incelenir, dolayısı ile DFA yaparken bir sonraki aşamayı kestirim yönteminin seçilmesi oluşturur. Kestirim yöntemlerinden en yaygın kullanılanları, Maximum likelihood, Genaralized least squares-GLS, Weighted least squares-WLS'dur. LISREL yazılımı en sık kullanılan kestirim yöntemlerinin yanı sıra tam olarak yedi çeşit kestirim yöntemi ile analiz yapabilir. Bunlar; Instrumental variables (IV), Two-stage least squares (TSLS), Unweighted least squares (ULS), Generalized least squares (GLS), Maximum likelihood (ML), Weighted least squares (WLS) ve Diagonally weighted least squares (DWLS)'dır (Jöreskog and Sörbom 1999). LISREL programı Maximum likelihood kestirim yöntemini standart yöntem olarak seçer, kullanıcı veri türüne göre gerekirse bunu değiştirir. Bu kestirim yöntemlerin hangilerinin ne tür veride kullanılacağı aşağıda açıklanmıştır.

Sürekli verilerden oluşan, normal dağılıma uyan bir veride en çok kullanılan kestirim yöntemi Maximum likelihood veya Genaralized least squares-GLS'dir. Her iki yöntemde verinin sürekli ve normal dağılım göstermesini gerektirir. Sonuçları birbirine çok yakındır (SAS Institute Inc. 2009). Kestirim metotları genelde sürekli verilere göre çözümleme yapar. Likert türü ölçeklerde ise, Wang ve Wang (2012) beş veya daha fazla seçenekli Likert skalaların gerçekte kategorik olduğu halde, sürekli veriymiş gibi ele alındığını bildirmektedirler. Bu şeklide veri sürekli kabul edilebilir, fakat normal dağılım gösterip göstermediğine ayrıca bakılmalıdır.

Normal dağılmayan sürekli verilerde eğer ML metodu kullanılırsa standart hata ve χ2 değerleri yanlış hesaplanabilir. Genellikle bu gibi durumlarda veriyi normal dağılıma yakınlaştıracak bir yöntem kullanılır (Jöreskog and Sörbom 1999). Normal dağılımı değerlendirmede histogram, Shapiro-Wilks ve Kolmogorov-Smirnow test yöntemleri kullanılabilir. Kategorik değişkenlerin bir başlangıç noktası olmadığı için bu değişkenlerde ortalama, standart sapma ve kovaryans bir anlam ifade etmez. Bu nedenle kategorik verilerde, sürekli verilerde kullanılan tekniklerden başka kestirim tekniklerinin kullanılması gerekir (Joreskog 1999). Eğer veri sürekli değilse yada kategorik veya sıralı değişkenlerden oluşuyorsa uygun korelasyon matrisinden hesaplanmış asimptomatik kovaryans matrisi ile birlikte WLS kestirim yöntemi kullanılabilir (Şimşek 2007). WLS metodu kullanılırsa kategorik verilerde doğru sonuçlar elde edilir fakat bu durumda da çok büyük örnekleme ihtiyaç vardır. WLS veriyi çözümlemek için asimptomatik kovaryans matrisine, başka bir kategorik veride kullanılan kestirim metodu olan DWLS ise, asimptomatik varyansa ihtiyaç duyar (Jöreskog and Sörbom 1999).

DFA'nın sonuçları yazılırken, araştırmacıların hangi kestirim metodunun kullanıldığını belirtmesi gerekir (Cramer 2003).

## **Uyum İndeksleri**

İkinci aşama olan uygun kestirim yöntemi seçildikten sonra modele ait sonuçların uyum indeksleri vasıtası ile incelenmesi gerekir (Albright and Park 2009). Araştırmacı t testi yaparken ya da  $\chi^2$  analizi yaparken p değerine bakarak karar verir. Önceden belirlenen önemlilik düzeyi eğer 0.05 ise, p değeri 0.05'in altında olduğunda aradaki fark anlamlıdır kararı verilir. DFA'da ise bu şekilde tek bir testin sonucuna göre değil, çeşitli uyum indeksi sonuçlarına göre modelin teori ile uyumlu olup olmadığı kararı verilir. Modelde maddelerin faktör yükleri çok iyi çıksa bile uyum indeksleri normal değerleri yakalayamayabilir. Bu uyum indeksleri  $\chi^2$ ,  $\chi^2$ /sd, GFI, AGFI, RMSEA, RMR, SRMR gibi isimler alır. Uyum indeksleri çok çeşitlidir fakat bu uyum indekslerinden hangilerinin standart kabul edileceği hakkında tam bir uzlaşı olmadığı bildirilmektedir (Munro 2005; Şimşek 2007).

Uyum indeksleri ve normal değerleri Tablo 1'de görülmektedir. LISREL tüm uyum indeksi değerlerini sonuç sayfasında okuyucuya sunar, her bir uyum iyiliği indeksi için tek tek analiz yapmaya gerek yoktur.

**Tablo 1.** DFA'da Kullanılan Uyum İyiliği İndeksleri ve Normal Değerleri

| <b>Indeks</b>      | Normal<br>Değer | Kabul<br><b>Edilebilir</b><br>Değer |
|--------------------|-----------------|-------------------------------------|
| Değeri             | $-0.05$         |                                     |
| $^{2}/\mathrm{sd}$ | $<$ 2           | $<$ 5                               |
| GFI                | >0.95           | >0.90                               |
| <b>AGFI</b>        | >0.95           | >0.90                               |
| <b>CFI</b>         | >0.95           | >0.90                               |
| <b>RMSEA</b>       | < 0.05          | < 0.08                              |
| <b>RMR</b>         | < 0.05          | < 0.08                              |
| <b>SRMR</b>        | $<$ $0.05$      | $<$ $0.08$                          |

Kaynaklar: (Munro, 2005; Schreiber, Nora, Stage, Barlow and King, 2006; Şimşek, 2007; Hooper and Mullen 2008; Schumacker and Lomax, 2010; Waltz, Strcikland and Lenz 2010; Wang and Wang, 2012).

Tablo 2'de hemşirelik literatüründen bazı örnek çalışmalara yer verilmiştir. Bu tablodan ilgili uyum indeksleri ile ilgili gerçek çalışma bulgularına bakılabilir. DFA yaparken veya DFA yapılmış bir ölçeği incelerken bu indeksler araştırıcıya ölçeği değerlendirme fırsatı verir. Literatürde sıkça yer alan uyum indeksleri ve bu indekslerin normal değerleri hakkındaki yaygın görüşlere aşağıda yer verilmiştir. İlgili uyum indeksi sonuçları aşağıda anlatılan kriterlere göre LISREL sonuç sayfasından ya da ilgili makaleden irdelenerek modelin uyumuna karar verilir.

**χ<sup>2</sup> Değeri:** Geleneksel olarak araştırma raporlarında sonucu en çok verilen uyum indeksidir (Munro 2005). Ki-kare istatistiği evren kovaryans matrisi ile örneklem kovaryans matrisinin uyumuna bakar ve matrisler arasında fark olduğu anlamına geldiği için test sonucunun anlamlı çıkması istenmeyen bir sonuçtur, yani  $\chi^2$ testinin anlamsız çıkması gerekir (Munro 2005; Şimşek 2007; Schumacker and Lomax 2010). Fakat χ2 istatistiğine ait p değeri örneklem büyüklüğünden çok fazla etkilenir ve çok büyük örneklemler olmadıkça modelin reddedildiği sonucunu verir (Waltz, Strcikland and Lenz 2010). Yani uygulamada  $\chi^2$  değeri genelde anlamlı çıkar (Şimşek 2007). Diğer uyum indeksleri örneklem büyüklüğünden daha az etkilenir (Waltz, Strcikland and Lenz 2010). Bu nedenle bunun yerine  $\chi^2$  değerinin serbestlik derecesine bölünmesiyle elde edilen değer dikkate alınabilir (Şimşek 2007).

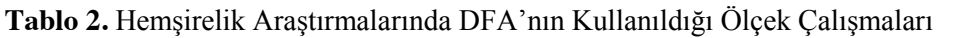

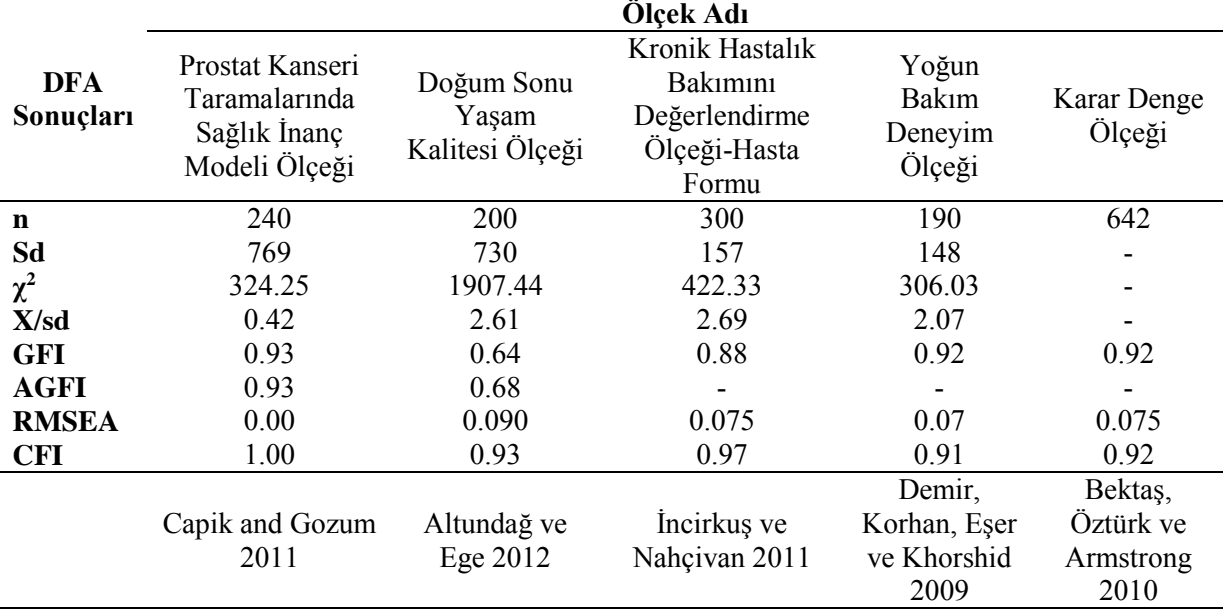

 $\chi^2$ /sd **Değeri:** Ki-kare istatistiği örneklem büyüklüğünden çok çabuk etkilendiği için örneklemden daha az etkilenen  $\chi^2$ /sd oranı bunun yerine kullanılabilecek bir ölçüttür (Şimşek 2007; Waltz, Strcikland and Lenz 2010).  $\chi^2$  değerinin serbestlik derecesine bölünmesiyle elde edilen bu değer iki veya altında olmalıdır. Beş ve daha az ise kabul edilebilir bir değerdir (Munro 2005; Şimşek 2007; Hooper and Mullen 2008).

**RMSEA (Root Mean Square Error of Approximation):** Ana kütledeki yaklaşık uyumun bir ölçüsüdür. Yaklaşık ortalamaların karekökü anlamına gelir. Sıfır ve bir arasında değer alır (Munro 2005; Yılmaz ve Çelik 2009; Çokluk, Şekercioğlu ve Büyüköztürk 2010; Schumacker and Lomax 2010). Normal ve kabul edilebilir değerleri Tablo 1'de görülmektedir.

**GFI (Goodness of Fit Index):** Uyum iyiliği indeksi anlamına gelir (Yılmaz ve Çelik 2009). Modelin örneklemdeki kovaryans matrisini ne oranda ölçtüğünü gösterir (Çokluk, Şekercioğlu ve Büyüköztürk 2010; Waltz, Strcikland and Lenz 2010). GFI değeri 0 ile 1 arasında değişir. GFI 'nın 0.90 'ı aşması iyi bir model göstergesi olarak değerlendirilir (Munro 2005; Waltz, Strcikland and Lenz 2010).

**AGFI (Adjusted Goodness of Fit Index):** GFI testinin yüksek örnek hacmindeki eksikliğini gidermek amacıyla kullanılan bir indekstir. Değeri 0-1 arasında değişir ve 0.90'ın üzerinde olması gerekir (Munro 2005; Çokluk, Şekercioğlu ve Büyüköztürk 2010).

**RMR (Root Mean Square Residual) ve SRMR (Standardized Root Mean Square Residual):** Bu değer sıfıra yaklaştıkça test edilen modelin daha iyi uyum iyiliği gösterdiği anlaşılır. Standardize edilmiş şekline SRMR uyum iyilik indeksi denir (Çokluk, Şekercioğlu ve Büyüköztürk 2010; Wang and Wang 2012). Normal ve kabul edilebilir değerleri Tablo 1'de görülmektedir

**CFI (Comparative Fit Index):** Değişkenler arasında hiçbir ilişkinin olmadığını varsayarak kurulan modelin yokluk modelinden (null) farkını verir. Değişkenler arasında ilişkinin olmadığını öngören modeldir. Değeri 0 - 1 arasında değişir (Munro 2005; Çokluk, Şekercioğlu ve Büyüköztürk 2010).

En çok kullanılanların uyum indekslerinin normal ve kabul edilebilir değerleri Tablo 1'de görüldüğü gibidir.

### **PATH Diyagramı**

Yapısal eşitlik modelinde analizler soncunda yol şemaları (path diagrams) elde edilebilmektedir. Uygun matris oluşturulduktan sonra uyum indeksleri ve analizi yapan yazılımın çıktı sayfası haricinde bir PATH diyagramı çizdirilerek modele ait değişkenler, t değerleri, faktör yükleri, açıklanamayan varyans ve bazı uyum iyiliği değerleri bu diyagramda özet olarak görülebilir. Bu şemalar kısaca modele ait çıktıları grafiksel olarak sunar (Gatignon 2011). Örnek bir PATH Diyagramı çıktısı Şekil 2'de gösterilmiştir. PATH diyagramında görülmeyen detaylı analiz sonuçları Lisrel programına ait çıktı sayfasında görülebilmektedir.

### **Modifikasyonlar**

Model kurulup test edildikten sonra LISREL araştırmacıya bazı düzeltmeler önerebilir (Schreiber, Nora, Stage, Barlow and King 2006). Bu düzeltmeler araştırmacının kurduğu modeli iyileştirme amacıyla yapılır. Düzeltmeler uyum değerlerini yakalamaya yeterli değilse, model teorik yapıya uygun olarak başka bir şekilde yeniden kurulmalıdır (Schreiber, Nora, Stage, Barlow and King 2006). Modifikasyonlar uygulanacaksa yapılacak değişikliklerin teorik olarak da mantıklı olması gerekmektedir (Diamantopoulos and Siguaw 2000). Örneğin program bir gözlenen değişkenin modelde önerilen örtük değişkenden başka olan bir örtük değişkenin altında olmasını önerirse, bu değişikliği yaptığımızda değişkenin yeni yerinin teorik olarak da mantıklı olması gerekir. Başka bir anlatımla, program bir maddeyi olduğu alt boyuttan başka bir alt boyuta taşımanın faydalı olacağını önerirse, taşınacak bu maddenin yeni alt boyuta uygun olması gerekir.

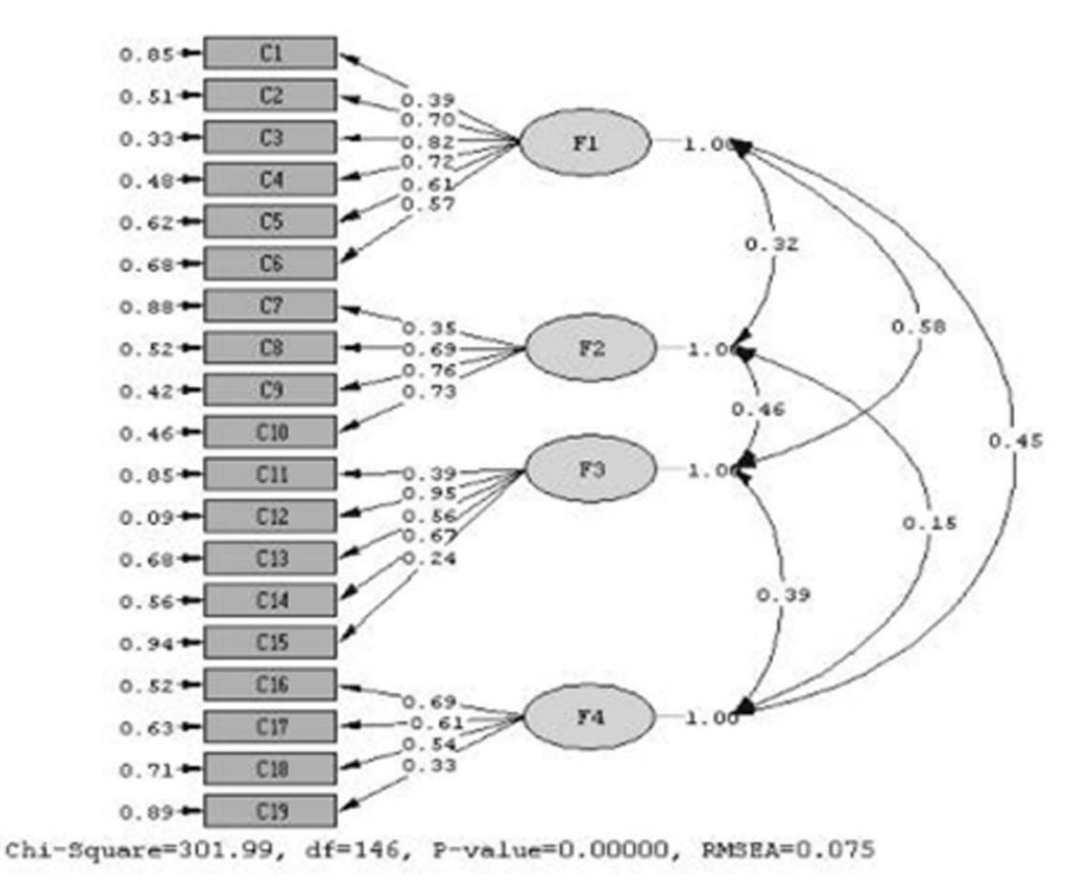

**Şekil 2.** Örnek Bir PATH Diyagramı Çıktısı (Demir, Korhan, Eşer ve Khorshid 2009)

### **ÖRNEKLEM BÜYÜKLÜĞÜ**

Örneklem miktarı doğrulayıcı faktör analizinde kestirim yönteminin doğru sonuçlar vermesi için önemli bir etkendir, fakat örneklem sayısının kaç olması gerektiği hakkında kesin bir görüş birliği yoktur (Waltz, Strcikland and Lenz 2010). Kline (2005) göre, örneklemin madde sayısının 10 katı olması, bu sayının 200'den az olmaması gerekir. Andrew, Pedersen ve McEvoy (2011) örneklem sayısının her madde için 20 olmasının tercih edildiğini, fakat her madde için 10 denek alınmasının yeterli olduğunu

belirtmektedir. Literatürde verilen önerilerin yanı sıra, örneklem sayısı için verinin dağılımı, madde sayısı, modelin karmaşıklığı gibi kriterlerin göz önünde bulundurulması gerekir. Normal dağılım göstermeyen çok çarpık bir veride az örneklem analizi sıkıntılı hale sokabilir. Örneğin WLS kestirim yöntemi normal dağılıma uymayan verilerde kullanılır ve binli sayılarda örneklem gerektirir (SAS Institute Inc. 2009).

### **DFA VE AFA ARASINDAKİ TEMEL FARKLAR**

AFA ile hızlı bir şekilde maddelerin gireceği alt boyutu ve birden fazla boyuta giren maddeleri görebilir ilgili değişiklikleri yaparak modeli veriye göre oluşturabiliriz. Bu durum AFA'nın en önemli özelliğidir. DFA'nın en önemli özelliği ise bizim kafamızdaki modele verinin uyup uymamasının incelenmesidir (Schumacker and Lomax 2004). Yani AFA 'da uygun modeli kısa sürede oluşturabiliriz fakat bu modelin bilimsel bir açıklaması olmalıdır. Örneğin bir maddenin girdiği alt boyutun teorik olarak da o alt boyuta uygun olması gerekir. AFA ve DFA arasındaki temel farklar aşağıda açıklanmaya çalışılmıştır.

1. DFA 'da araştırmacı ölçekte kaç alt boyut (faktör) olacağını kesin olarak bilmelidir. Hangi maddelerin (gözlenen değişken) hangi alt boyutta olduğuna yine araştırmacı kurduğu modelle karar verir. AFA 'da ise araştırmacı maddelerin hangi alt boyuta girdiğini ve alt boyut sayısını sadece gözlemler (Schumacker ve Lomax 2010). Araştırmacı eğer isterse alt boyut sayısını sınırlayabilir.

2. DFA'da, kesin olarak ölçülmek istenen şey için teorik alt yapı gerekir. AFA 'da ölçeğin yapısı için her ne kadar teorik alt yapı gerekse de maddeleri ve alt boyutları AFA belirler.

3. DFA'da birden çok uyum indeksi ve faktör yüklerinin bileşimi modelin uygunluğunu belirler. AFA 'da genelde sadece faktör yüklerine bakarak karar verilir.

## **LİSREL**

LISREL yazılımı Jöreskog ve Sörbom tarafından geliştirilmiş bir programdır. LISREL yazılımının ismi Linear Structural Models 'in kısaltımıdır. LISREL'in içinde iki program/modül vardır. Bunlardan birisi PRELIS, diğeri LISREL'dir. PRELIS verinin etkili bir şekilde gözden geçirilmesine ve tanımlayıcı bilgilerin incelenmesine olanak verir. Veriyi LISREL'de analize uygun hale getirmek için gerekli olan tüm işlevleri yapar. LISREL ise, PRELIS tarafından oluşturulan veriyi test

etmekte kullanılır (Jöreskog and Sörbom 1999). LISREL'de veri çözümlerken, hiçbir aşamada Türkçe karakter kullanılmamalıdır. Analiz edilen veri tabanını bir klasöre kopyalanıp orada başlanması gerekir. İleride analiz tekrar yapılıp sonuçların kontrol edilmesi istenirse, başka klasöre aktarılan LISREL 'e ait dosyalar program tarafından okunmamaktadır. Bu nedenle analiz işlemi tamamen bitinceye kadar dosyalar kopyalanan klasörde kalmalıdır.

LISREL 'de analize başlarken ilk adım SPSS veya EXEL 'de oluşturulmuş veri tabanını LISREL 'e aktarmaktır. "Import" komutu ile dosya LISREL 'e aktarılır. Dosya import ederken SPSS ile önceden oluşturulmuş veri setinden ölçek maddeleri hariç tüm değişkenler silinmelidir. LISREL sütun hesabına göre çalıştığından yaş, ekonomik durum gibi ölçek maddeleri haricindeki (demografik değişkenler gibi) tüm sütunların çıkarılması gerekmektedir (Çokluk, Şekercioğlu ve Büyüköztürk 2010). Bu aşamadan sonra verinin süreklimi, kategorikmi olduğunun tanımlanması gerekir. Bunun için veri (data) penceresinden "Define Variable" seçilir ve veri türü seçilerek tüm değişkenlere uygula "Apply All Variable" tıklanarak onaylanır. Daha sonra kaydet butonu ile kaydedilerek değişiklikler aktif hale getirilir. Sonraki aşama matrisin oluşturulmadır. "Statistics" menüsünden "normal scores" tıklanır ve açılan pencereye ölçek maddeleri atılır, daha sonra "output options"tan matrisin tanımlanması işlemi gerçekleşir. Eğer covaryans matrisi kullanılacaksa dosya adına .COV uzantısı verilir. Korelasyon matrisinde ise .COR uzantısı verilir. Pencereler onaylanarak matrisin oluşturulması sağlanır (Çokluk, Şekercioğlu ve Büyüköztürk 2010). Hangi matrisin seçilmesine karar verirken bu makalede "DFA 'da Kullanılan Matris Türleri" başlığında yer alan bilgiler dikkate alınır.

Daha sonraki aşama söz dizim (syntax) dosyasının oluşturulmasıdır. SPSS den farklı olarak LISREL'de söz dizim (syntax) dosyası oluşturulur (Çokluk, Şekercioğlu ve Büyüköztürk 2010). New menüsünden "syntax only" sekmesi tıklanır. Açılan sayfaya syntax yazılır. PATH diyagramı çizildikten sonra syntax'ın otomatik yazdırılması yapılabilir. Bu dosyada söz dizimi yapmanın belli kuralları vardır, fakat burada açıklanmayacaktır. LISREL bu söz dizimini otomatik oluşturur ve analizini oradaki komutlara göre yapar, bazen araştırmacının bu söz dizimi incelemesi ve doğruluğunu teyit etmesi gerekir. Söz dizimi

bittikten sonra dosya çalıştırılır ve sonuçlar incelenerek model hakkındaki yargıya varılır. PATH diyagramında görsel olarak maddelerin t değerleri, faktör yükleri, χ2, sd, RMSEA gibi gerekli bilgiler okunabilir. Ayrıca output dosyasından daha detaylı bilgiler olan tüm uyum indeksi sonuçlarına ulaşılabilir.

PATH diyagramı çizdirildikten sonra ilk iş olarak maddelerin t değerleri kontrol edilir. Tablo t değeri 1.96'yı aşarsa 0.05, 2.56'yı aşarsa 0.001 düzeyinde anlamlıdır. Anlamsız olanların ölçekten çıkarılması gerekir (Şimşek 2007; Schumacker and Lomax 2010). Elimizdeki modelde tüm maddelere ait t değerlerinin anlamlı olması modelin kabul edilebilir olması için gerekli bir koşuldur. Maddelerin hata varyansları da t değerinin yanı sıra incelenmelidir. Hata varyansı çok yüksek olan maddelerin açıklayıcılıkları da düşük çıkacaktır. Eğer birden fazla maddenin t değer ya da hata varyansı olumsuzsa maddeler teker teker atılıp sonuçlara bakılarak çıkarılmalıdır (Şimşek 2007). Hata varyansı Şekil 1'de "e" harfi ile görsel olarak sunulmuştur. Uyum indekslerinin de t değeri ve hata varyansı gibi uygun olması gerekir. Çıktılarda olumsuz sonuçlar var ise, modifikasyonlar değerlendirilir. Birden çok modifikasyon uygulanacak ise teker teker yapılmalıdır (Çokluk, Şekercioğlu ve Büyüköztürk 2010). Harrington'un (2009) aktardığına göre, faktör yüklerinin 0.30'un altında olmaması istenir. 0.71 ve üzeri mükemmel, 0.63 çok iyi, 0.55 iyi, 0.45 güzel/kabul edilebilir ve 0.32 zayıftır. Bu işlemlerden sonra en son sonuç sayfası ve PATH diyagramı incelenerek modelin uyumuna karar verilir. Bu karar verme işleminde makalede anlatılan uyum iyiliği sonuçları, faktör yükleri, t değeri gibi faktörler dikkate alınır. Genel olarak makalede anlatılan aşamalar Şekil 3'de özet olarak gösterilmiştir.

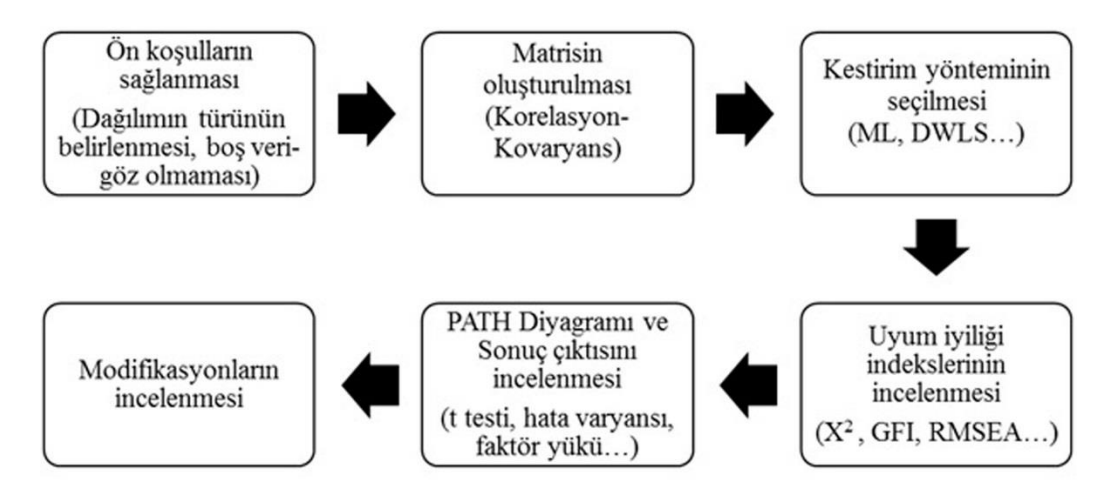

**Şekil 3.** Genel Olarak Doğrulayıcı Faktör Analizinin Aşamaları

## **HEMŞİRELİK ÇALIŞMALARINDAN ÖRNEKLER**

Whatson ve Thompson (2006) bir araştırmalarında 1982-1994 yılları arasında J. of Advanced Nursing dergisinde çıkan ve faktör analizi kullanılan makaleleri incelemiştir. Whatson ve Thompson (2006), hemşirelik literatüründe en çok açıklayıcı faktör analizi kullanıldığını, temel bileşenler analizinin en fazla kullanılan analiz türü olduğunu belirtmişlerdir. Aynı makaleye göre hemşirelik çalışmalarında doğrulayıcı faktör analizinin açıklayıcı faktör analizine göre daha az kullanıldığı saptanmıştır. DFA'nın kullanıldığı ölçek çalışmaları az olmasına rağmen, hemşire akademisyenlerin başka dillerden Türkçe'ye adapte ettiği metodolojik çalışmalarda, doğrulayıcı faktör analizi giderek daha fazla sayıda kullanmaktadırlar. Makalenin bu bölümünde DFA kullanılarak yapılmış ölçek çalışmaları tartışılacaktır. Tablo 2'de hemşire akademisyenler tarafından geçerlik ve güvenirlikleri yapılan örnek çalışmalar görülmektedir.

Tablo 2'de beş adet hemşirelikte ölçek çalışması literatürü görülmektedir. Çalışmaların örneklem büyüklükleri 190-642 arasında değişmektedir. DFA 'da kullanılan ilk uyum göstergeleri  $\chi^2$  ve  $\chi^2$ /sd'dir. Tablo 2'deki makalelerde X<sup>2</sup>/sd değerleri 0.42 ve 2.69 arasında değişmektedir. Ki-kare değerinin serbestlik derecesine bölünmesiyle elde edilen bu değer iki veya altında olmalıdır (Munro 2005; Şimşek 2007). Tüm çalışmalar için bu değerin kabul edilir sınırlar içinde olduğu görülmektedir. Daha sonradan geliştirilmiş olan uyum indekslerinden GFI ise, 0.64-0.93 arasında değişmektedir. GFI için normal değer >0.95, kabul edilebilir değer ise >0.90'dır. Makalelerin bir kısmında bu değerler yakalanmamış olsa da, GFI tek uyum iyiliği indeksi değildir ve diğerleri ile birlikte değerlendirilmesi daha doğru olur. AGFI değeri iki makalede verilmiştir. Normal değeri >0.95, kabul edilebilir değeri >0.90 olan bu indeks için her iki makalenin de uygun sonuç verdiği söylenebilir. RMSEA değeri kabul edilebilir olması için <0.08 olmalıdır. Makalelerin çoğunluğunda bu değer kabul edilebilir düzeydedir. CFI için >0.90 kabul edilebilir değerdir. Makalelerin tümünde bu değere ulaşılmıştır. Uyum indekslerinden hangilerinin sonucunun standart kabul edileceğine dair bir görüş birliği yoktur (Munro 2005).

### **KAYNAKLAR**

**Albright JJ, Park HM.** Confirmatory Factor Analysis Using Amos, LISREL, Mplus, and SAS/STAT CALIS. Bloomington: University Information Technology Services Center for Statistical and Mathematical Computing Indiana University Press; 2009. p.9-13.

**Altundağ K, Ege E.** Doğum Sonu Yaşam Kalitesi Ölçeğinin Türkçe Uyarlamasının Geçerlik ve Güvenirliği. Anadolu Hemşirelik ve Sağlık Bilimleri Dergisi 2012; 15(3): 214-22.

**Andrew DPS, Pedersen PM, McEvoy CD.** Research Methods in Sport Management. Champaign: Human Kinetics; 2011. p.203-7.

**Bektaş M, Öztürk C, Armstrong M.** Çocukların Sigara İçme Durumunu Öngören ve Tanımlayan Karar Denge Ölçeğinin Psikometrik Özellikleri. Anadolu Psikiyatri Dergisi 2010; 11: 327-34.

**Bruce H, Pugesek AT, Eye AV.** Structural Equation Modeling: Applications in Ecological and Evolutionary Biology. New York: Cambridge University Press; 2003. p.5-6

Capik C, Gozum S. Development and Validation of Health Beliefs Model Scale for Prostate Cancer Screenings (HBM-PCS): Evidence from Exploratory and Confirmatory Factor Analyses. Eur J Oncol Nurs 2011; 15(5): 478-85.

**Çokluk Ö, Şekercioğlu G, Büyüköztürk Ş.** Sosyal Bilimler İçin Çok Değişkenli İstatistik SPSS ve LISREL Uygulamaları. Ankara: Pegem.Net; 2010. p.275-85.

**Demir Y, Korhan EA, Eşer İ, Khorshid L.** Yoğun Bakım Deneyim Ölçeği'nin Geçerlik ve Güvenirlik

### **SONUÇ VE ÖNERİLER**

DFA 'da normal dağılım, boş göz kontrolü gibi ön koşullar sağlandıktan sonra işe matrisin oluşturulması ile başlanır. Doğru matris oluşturulduktan sonra kurulan model uygun bir kestirim yöntemi ile test edilir. Model test edildiğinde uyum saptanmaz ise, modeli değiştirerek ya da modifikasyonlardan uygun olanlar uygulanarak test tekrarlanır. Doğrulayıcı faktör analizi klasik yöntemlere göre çok basamaklı ve karmaşıktır. Model uyumunun birden çok göstergeye göre incelenmesi gerekir. Birden çok teyit imkanı olduğu için, kurallara uygun yapıldığı takdirde sonuçları kesindir. Bu makalede okuyucuya doğrulayıcı faktör analizini yapabilecek bilginin verilmesinden çok, analiz hakkında ki temel bilgilerin verilmesi istenmiştir. Matrislerin oluşturulması, doğru kestirim yönteminin seçilmesi, söz diziminin yazılması ve LISREL'i kullanabilmek için başka birçok kaynaktan yararlanılmalıdır.

Çalışması. Turkiye Klinikleri J Nurs Sci 2009; 1(2): 1- 11.

**Diamantopoulos A, Siguaw JA.** Introducing LISREL: A Guide For The Uninitiated. London: SAGE; 2000. p.102-22.

**Gatignon H.** Statistical Analysis of Management Data. London: Springer; 2011. pp.267-8.

**Harrington D.** Confirmatory Factor Analysis. New York: Oxford University Press; 2009. p.21-35.

**Hooper D, Coughlan J, Mullen MR.** Structural Equation Modelling: Guidelines for Determining Model Fit. Electronic Journal of Business Research Methods 2008; 6(1): 53-60.

**Joreskog KG.** On the Estimation of Polychoric Correlations and Their Asymptotic Covariance Matrix. Psychometrika 1994; 59(3): 381-9.

**Joreskog KG, Sörbom D.** LISREL 8: New Statistical Features. Chicago: Scientic Software International; 1999. p.6-7.

**Kline RB.** Principles and Practice of Structural Equation Modeling. New York: Guilford Press; 2005. p.154-186.

**Munro BH.** Statistical Methods For Health Care Research. Philadelphia: Lippincott Williams & Wilkins; 2005. p.351-76.

**SAS Institute Inc.** SAS/STAT® 9.2 User's Guide. North Carolina: SAS documantation; 2009. p. 305- 310.

**Schreiber JB, Nora A, Stage FK, Barlow EA, King J.** Reporting Structural Equation Modeling and Confirmatory Factor Analysis Results: A Review. The Journal of Educational Research 2006; 99(6): 323-38.

**Schumacker RE, Lomax RG.** A Beginner's Guide to Structural Equation Modeling. New Jersey: Taylor & Francis; 2004. p.1-8.

**Schumacker RE, Lomax RG.** A Beginner's Guide to Structural Equation Modeling. New York: Taylor & Francis Group; 2010. p.85-90.

**Şencan H.** Sosyal ve Davranışsal Ölçümlerde Güvenirlik ve Geçerlik. Ankara: Seçkin Yayıncılık; 2005. pp.408-10.

**Şimşek ÖF.** Yapısal Eşitlik Modellemesine Giriş, Temel İlkeler ve LİSREL Uygulamaları. Ankara: Ekinoks; 2007. p.4-22.

**Waltz CF, Strcikland OL, Lenz ER.** Measurement in Nursing and Health Research. New York: Springer Publishing Company; 2010. p.176-8.

**Wang J, Wang X.** Structural Equation Modeling: Applications Using Mplus: methods and applications. West Susex: John Wiley & Sons; 2012. p.5-9.

**Watson R, Thompson DR.** Use of Factor Analysis in Journal of Advanced Nursing: Literature Review. Journal of Advanced Nursing 2006; 55(3): 330-41.

**Yılmaz V, Çelik HE.** LISREL ile Yapısal Eşitlik Modellemesi-I. Ankara: Pegem Akademi; 2009. p.53- 61.